## **FileCloud Server 19.1 Release Notes**

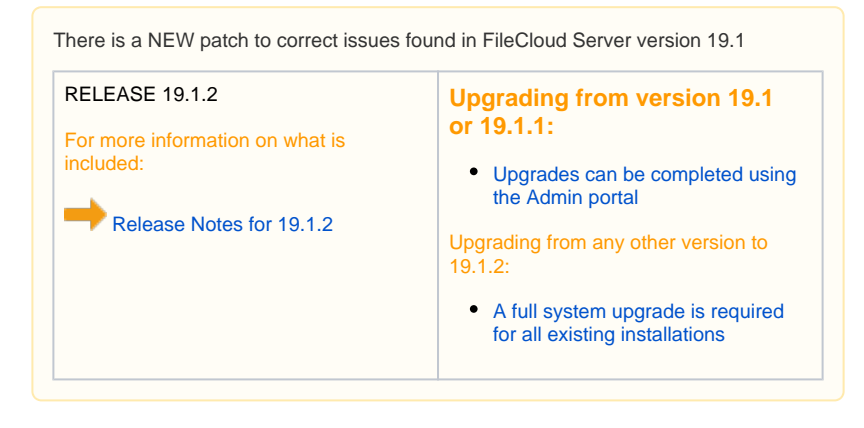

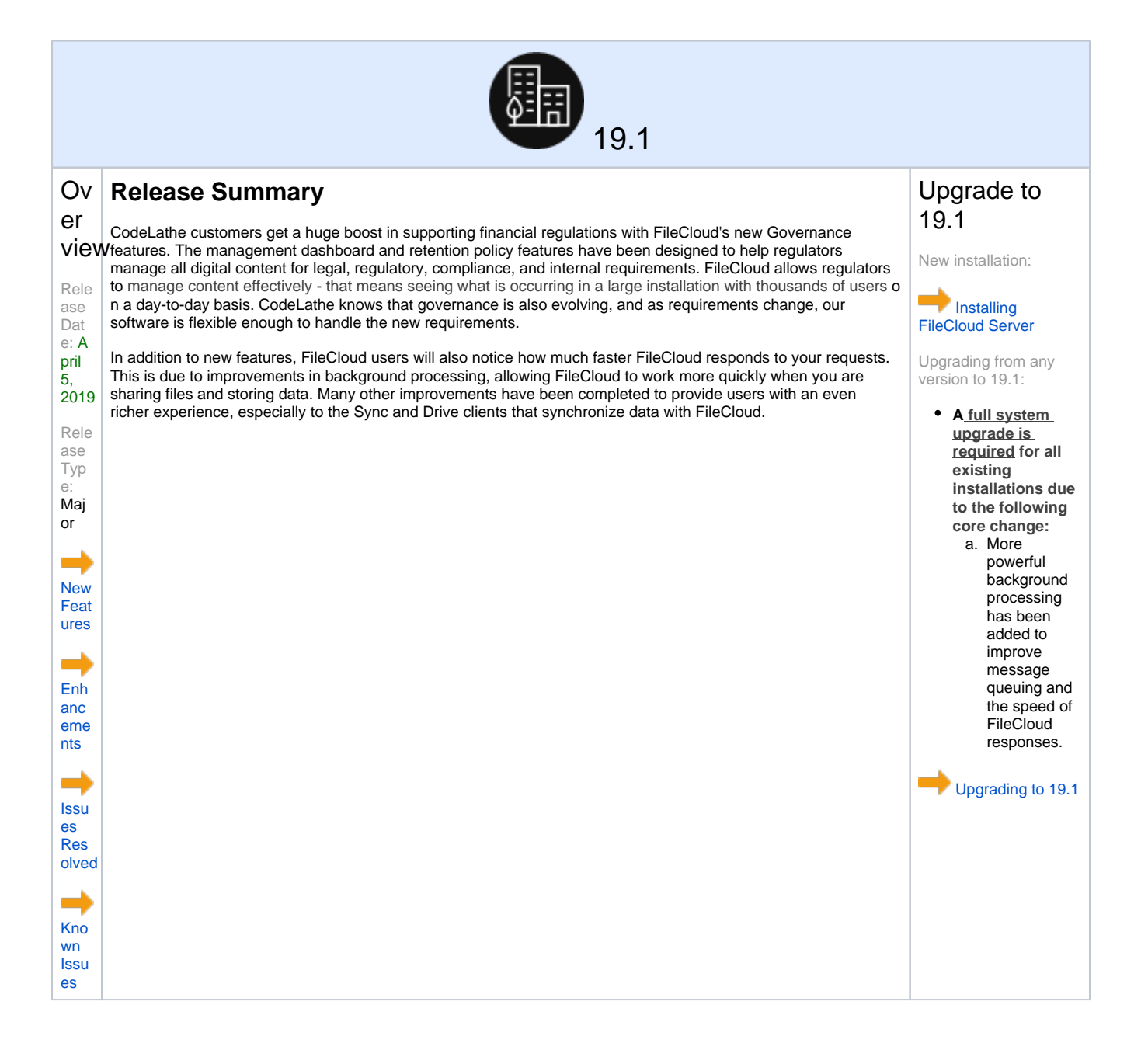

## New Features

<span id="page-1-0"></span>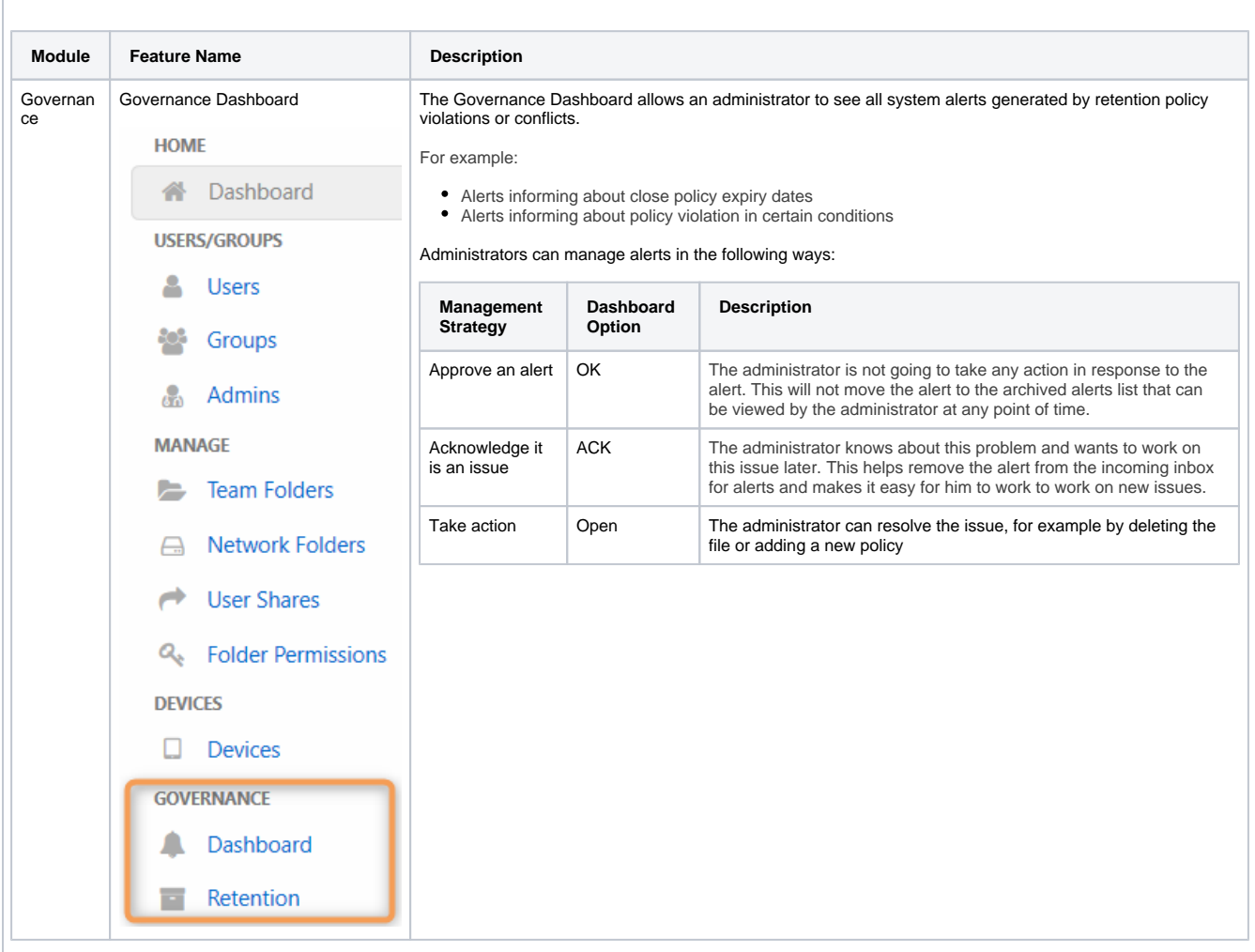

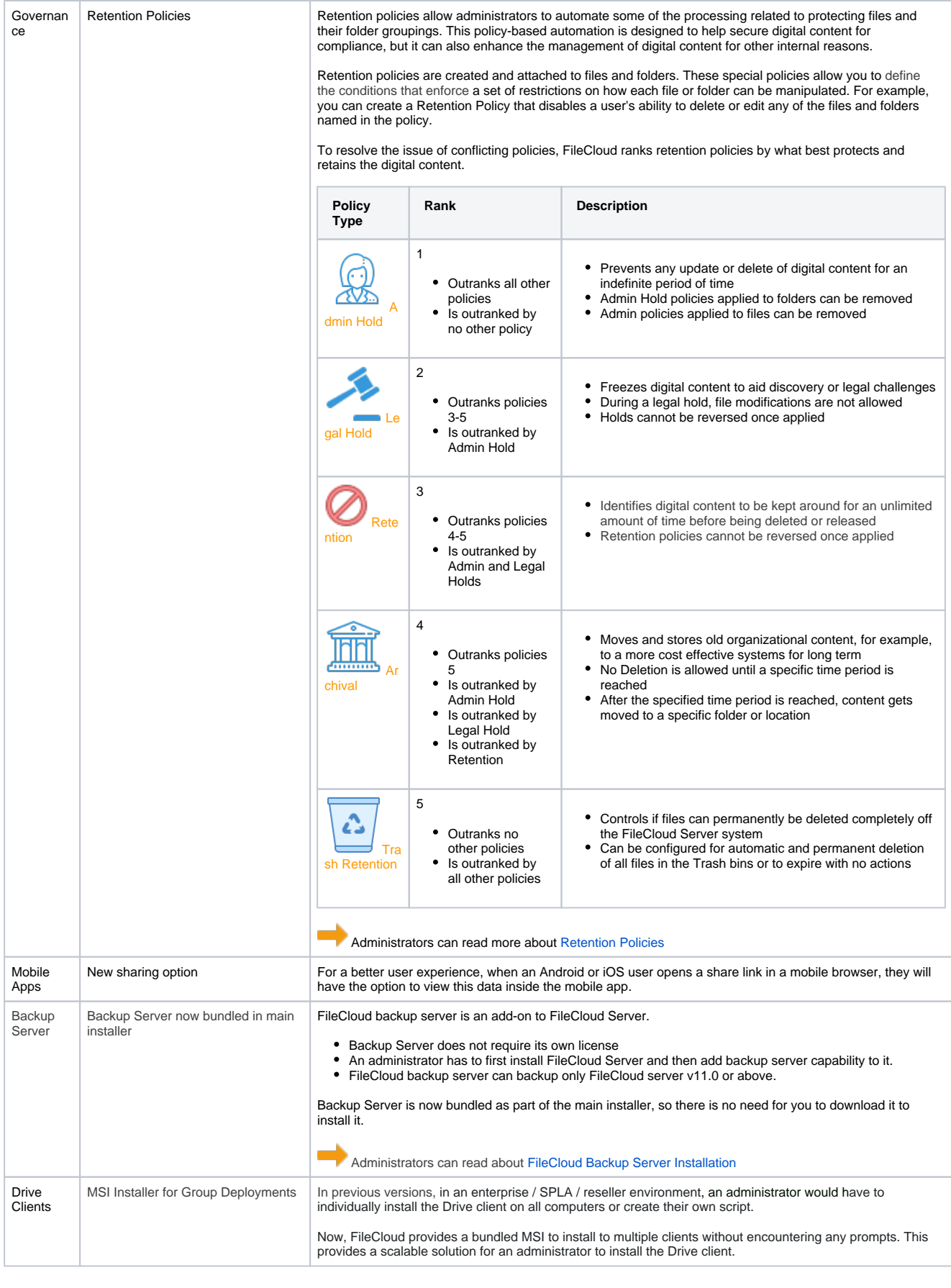

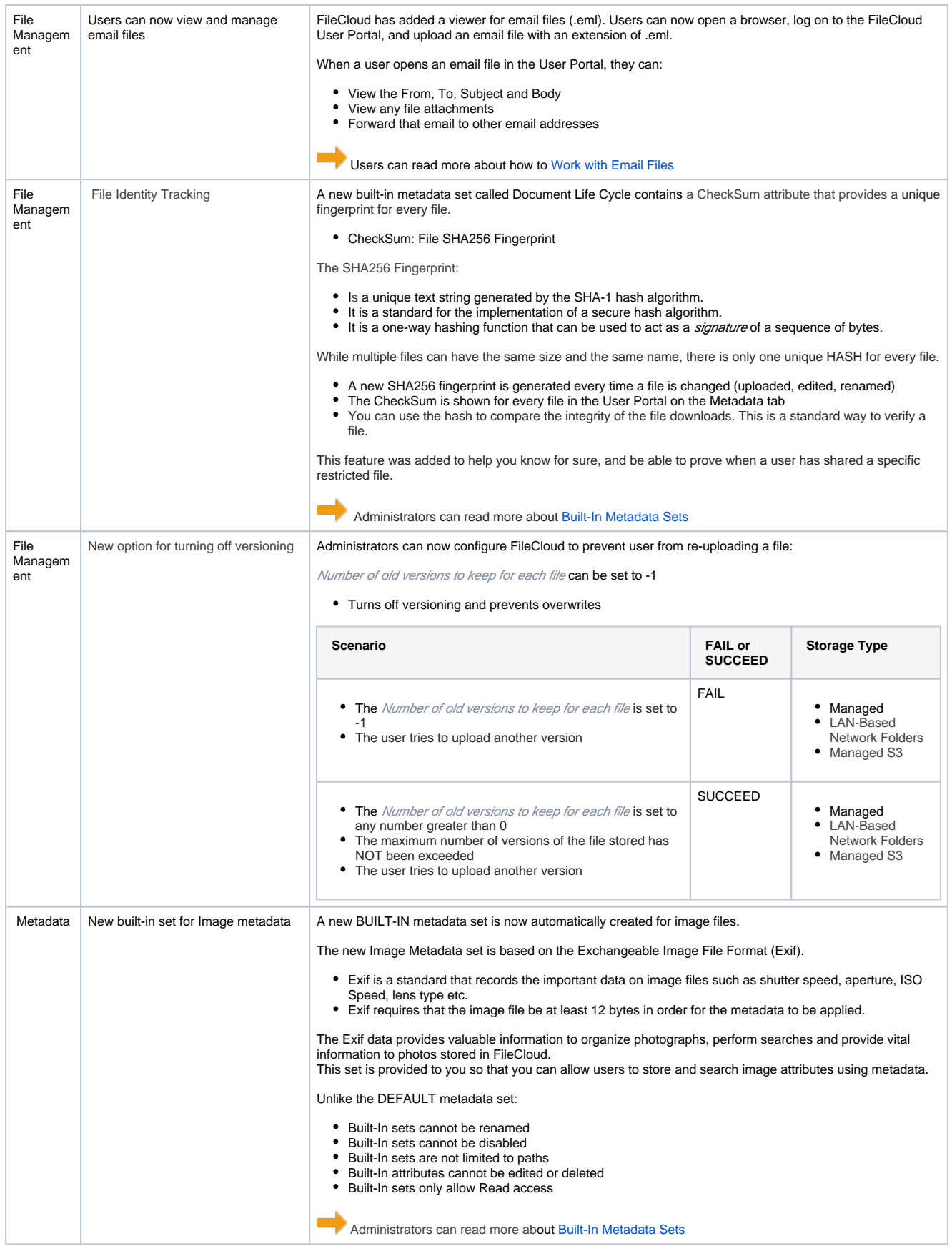

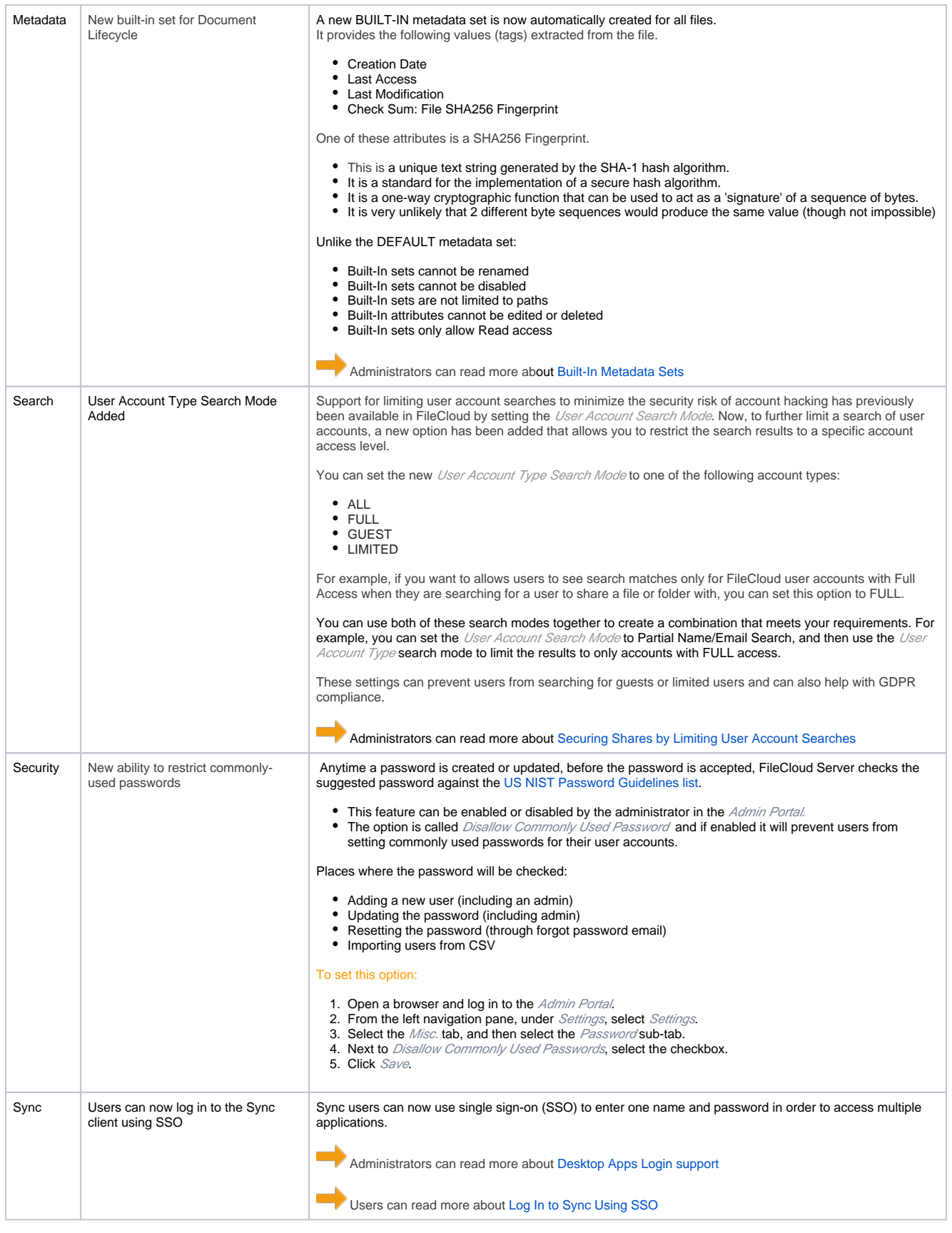

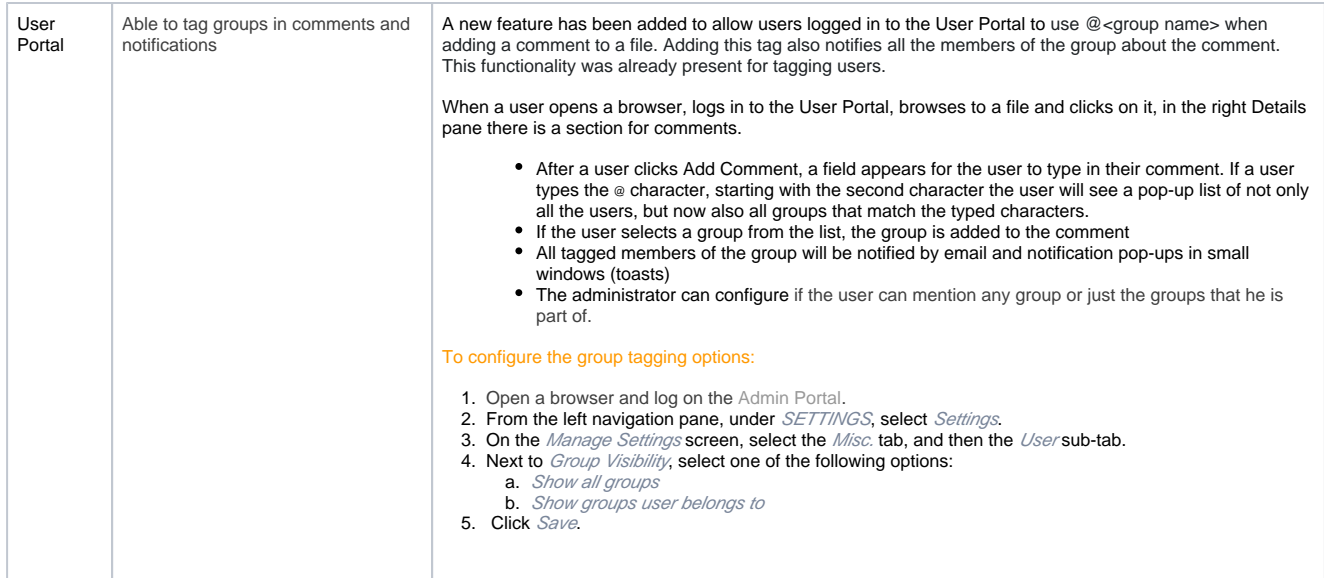

## **Enhancements**

<span id="page-5-0"></span>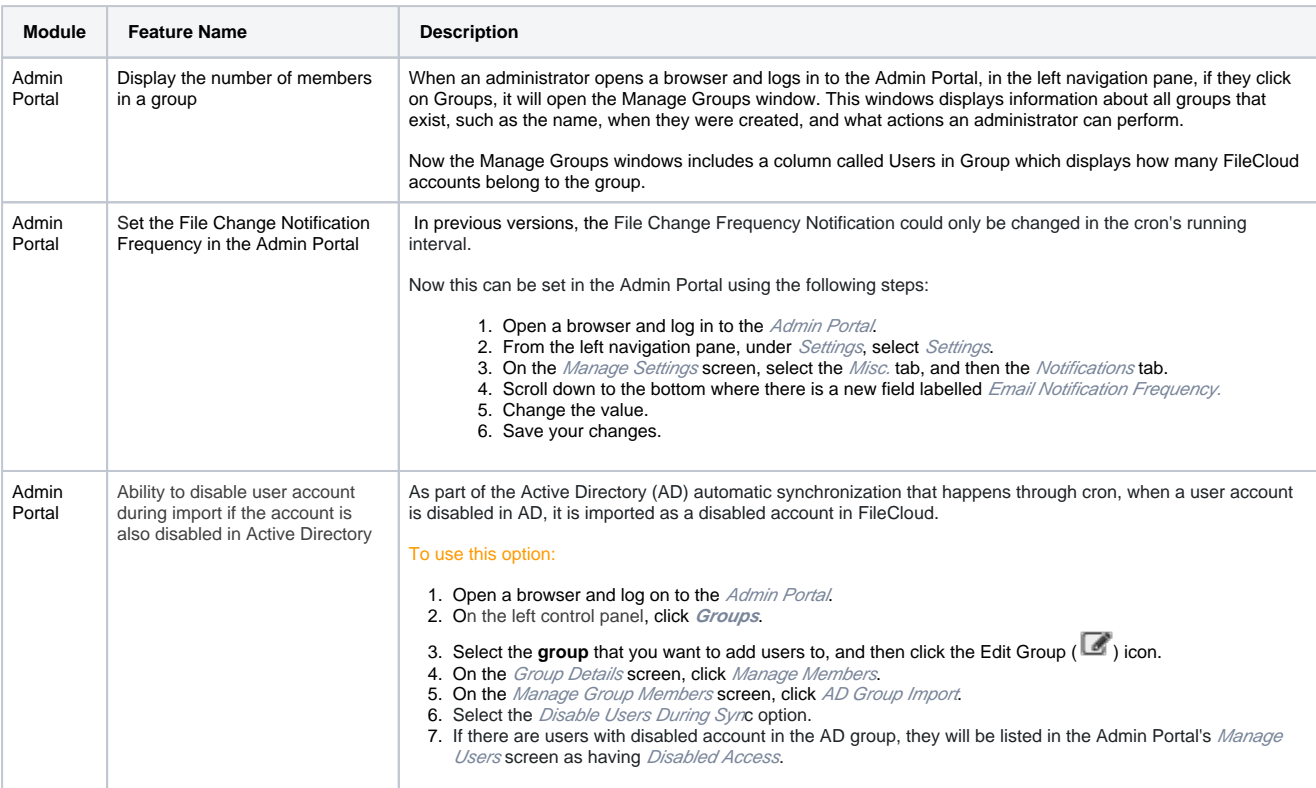

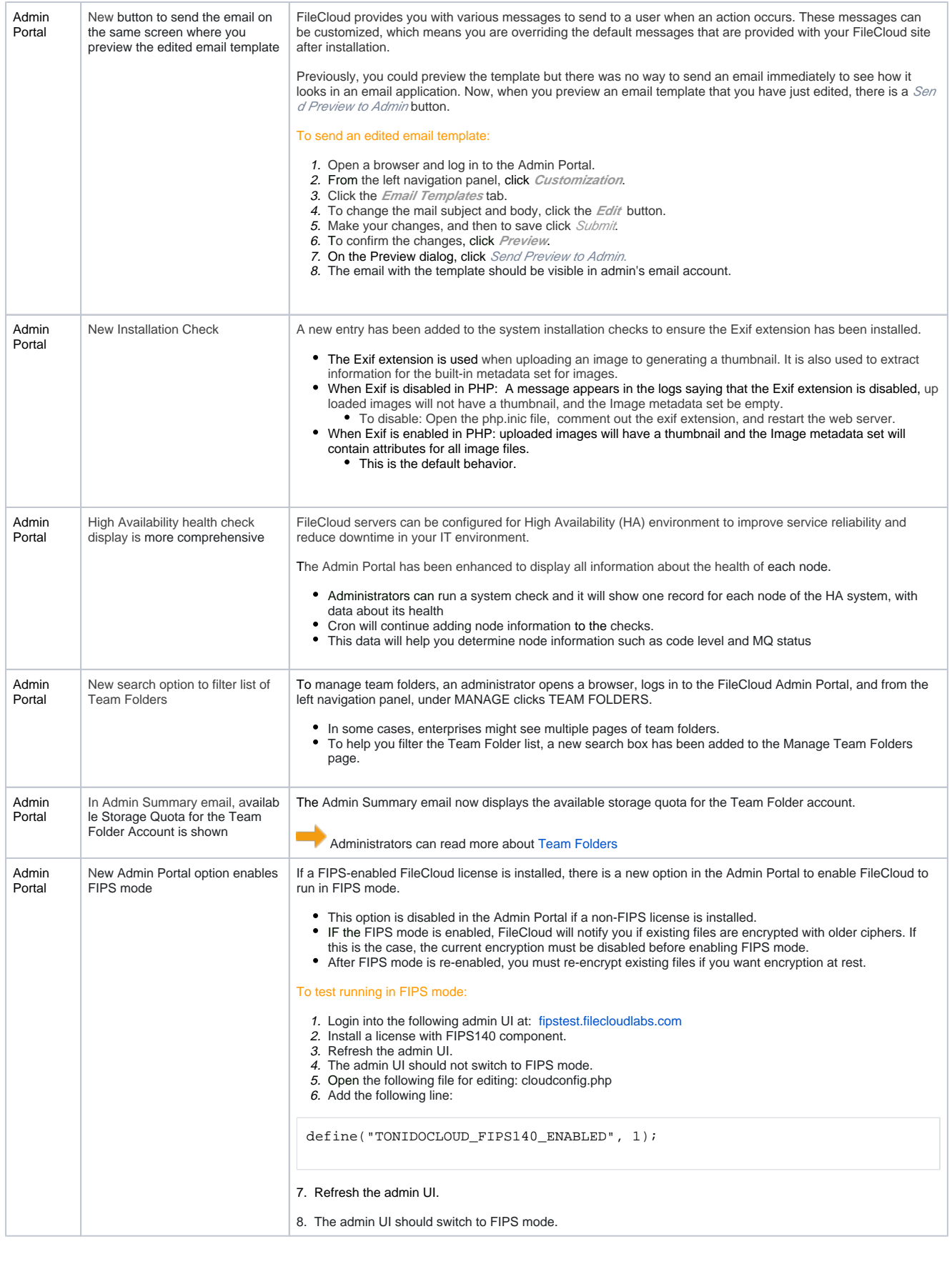

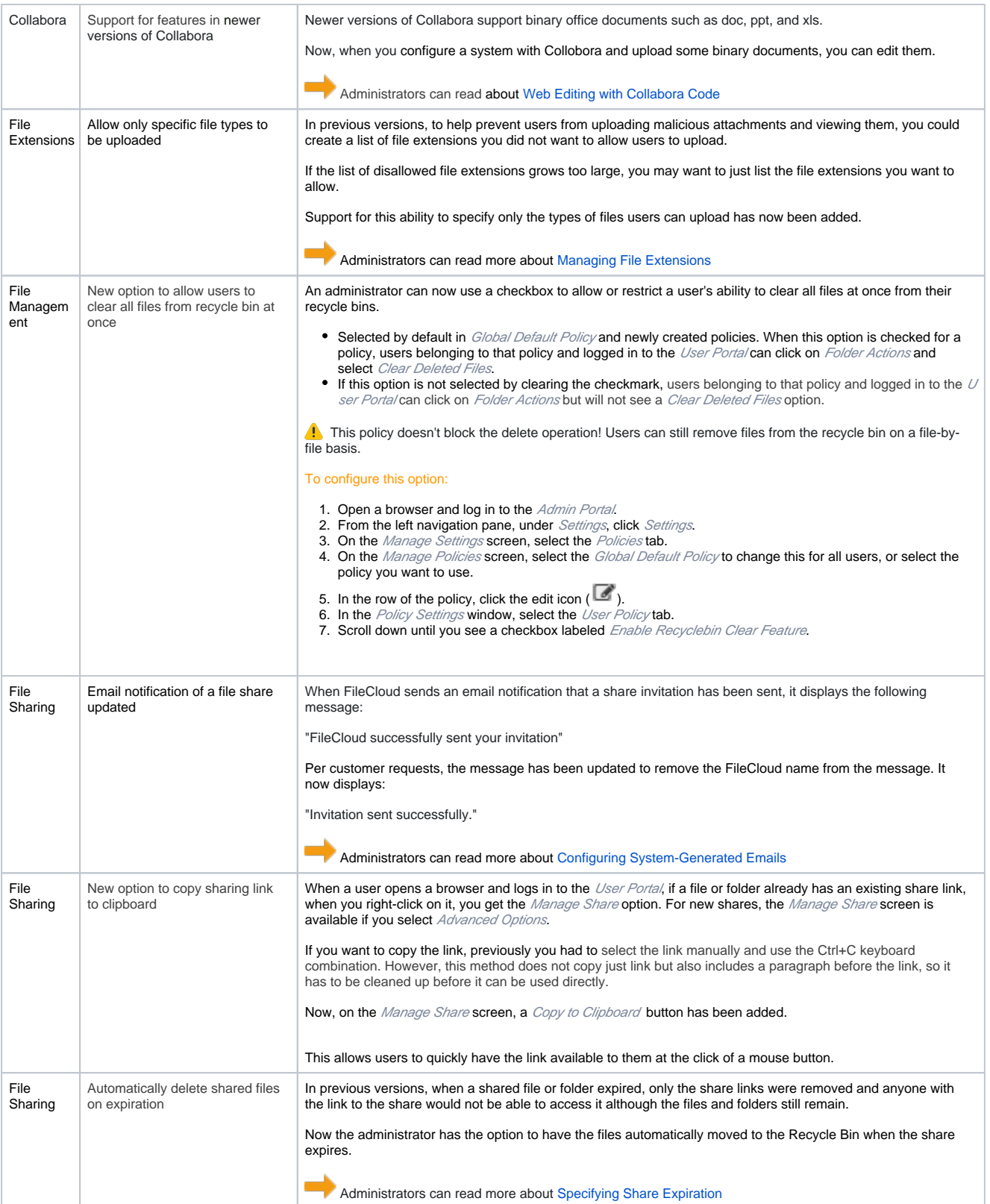

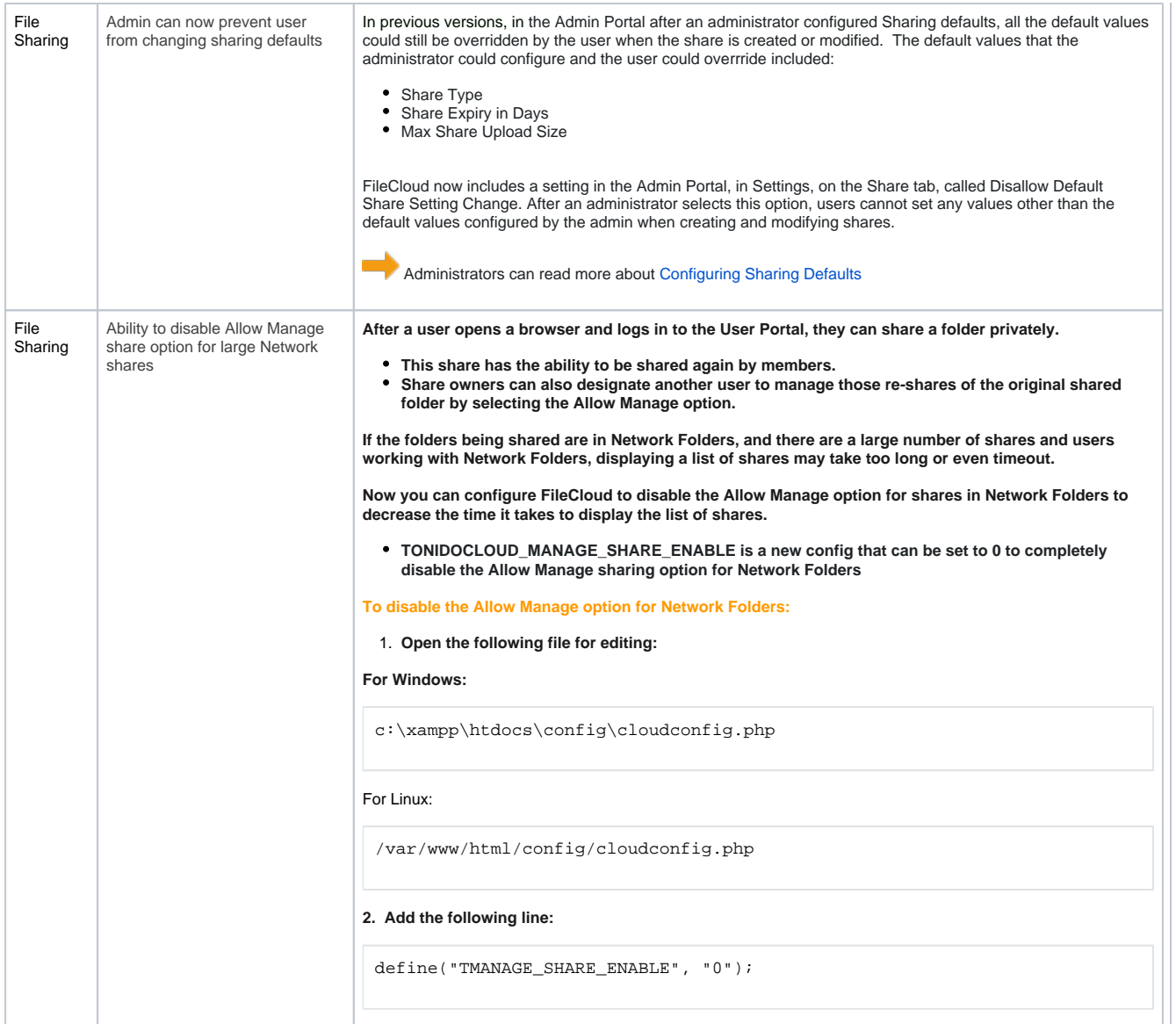

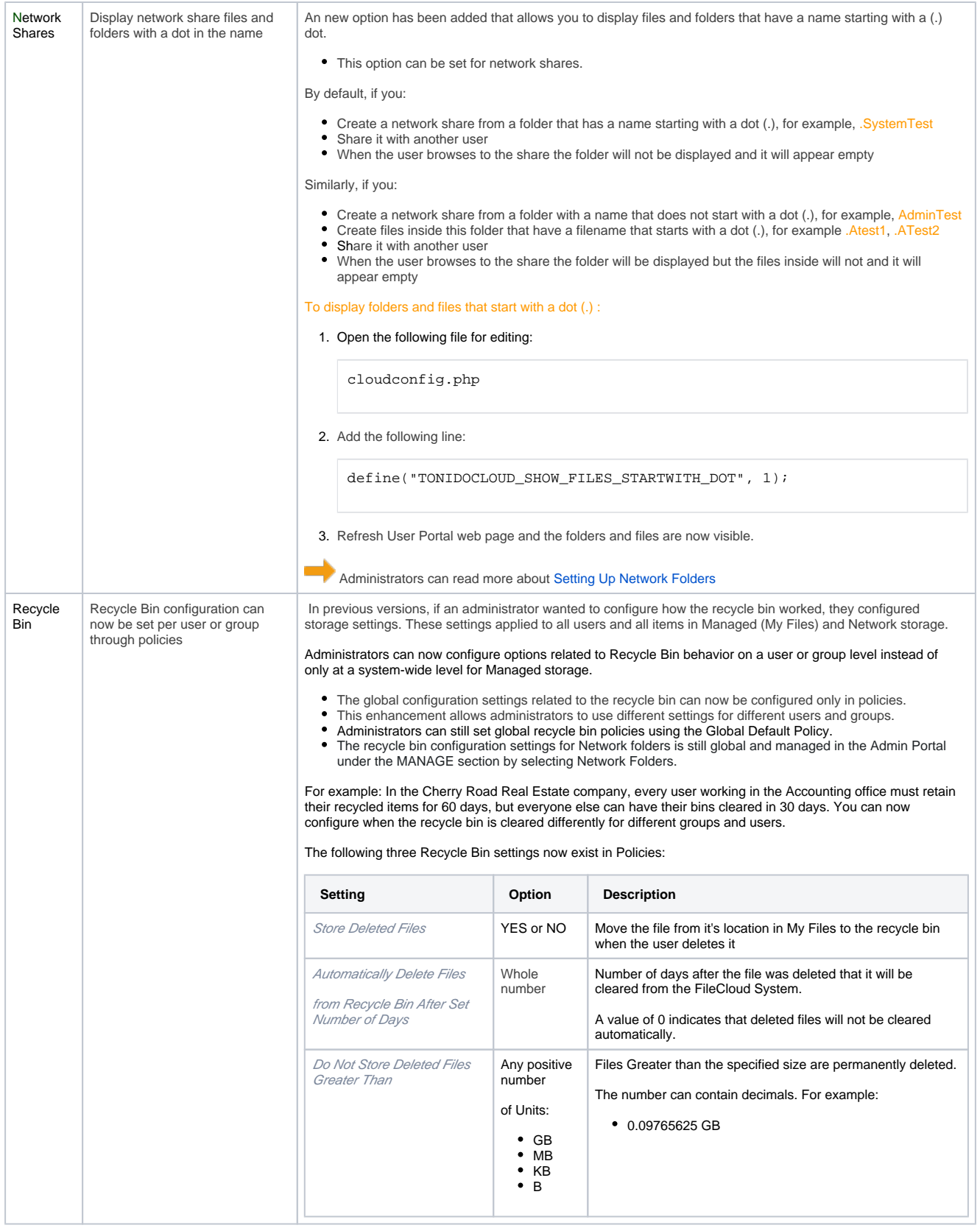

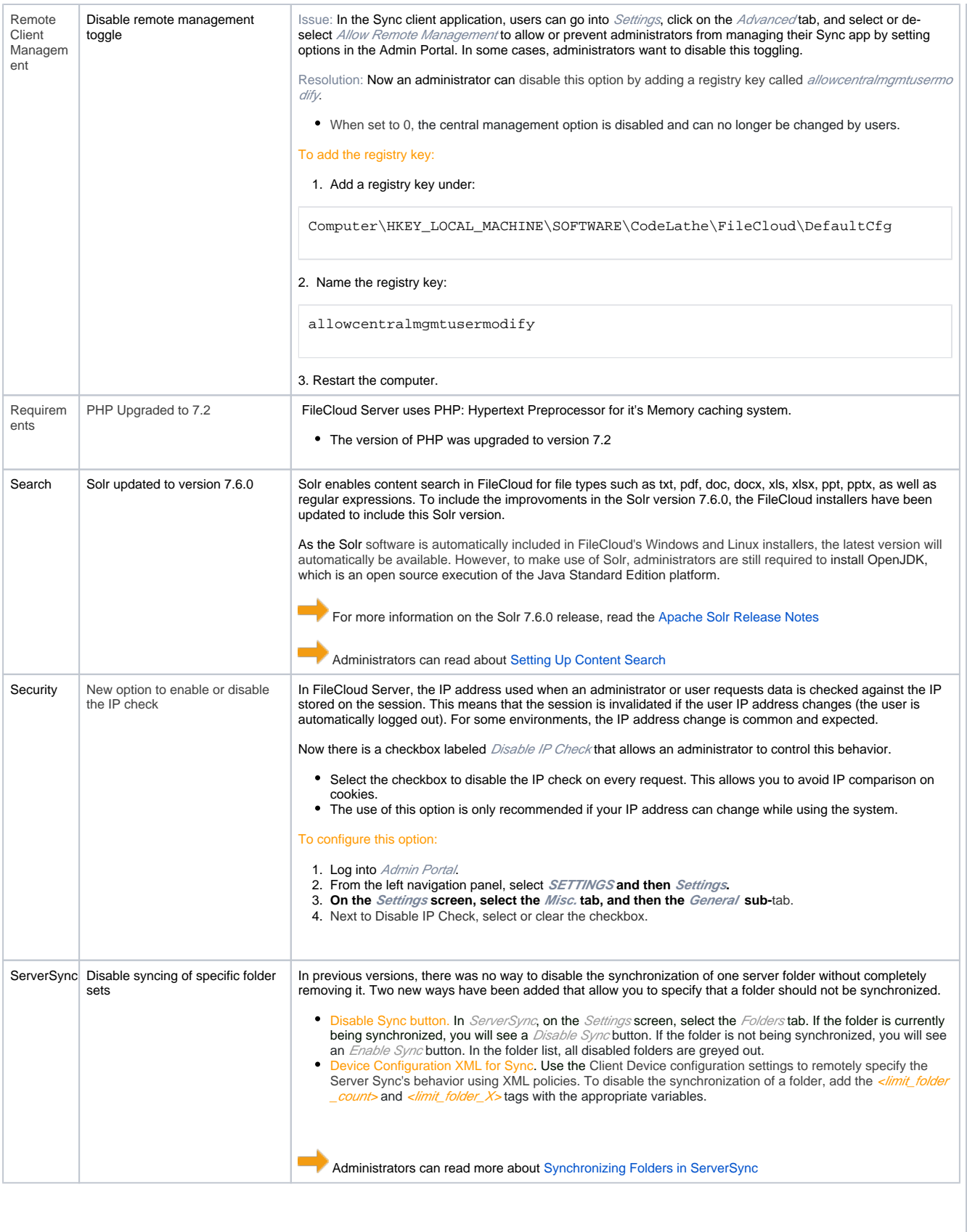

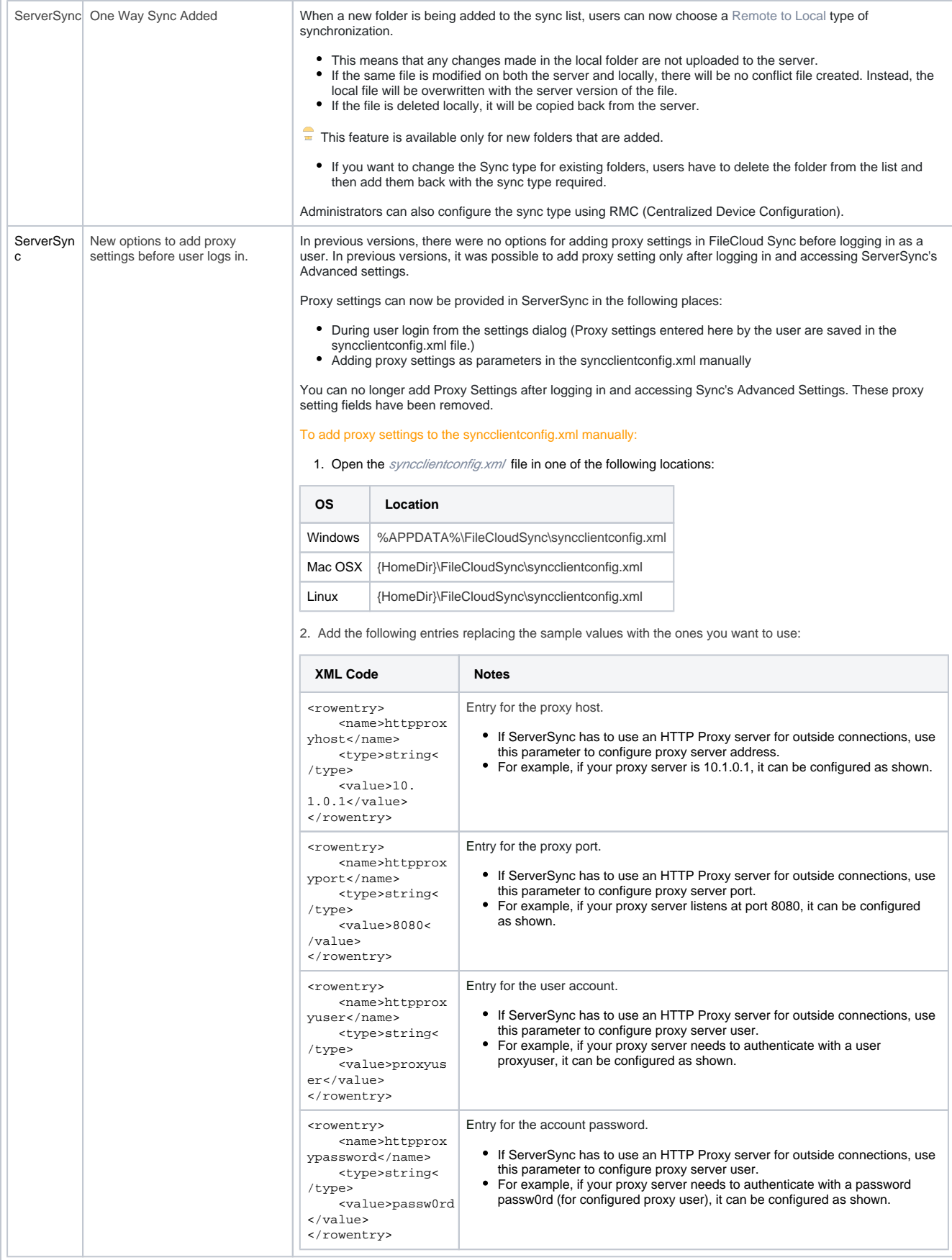

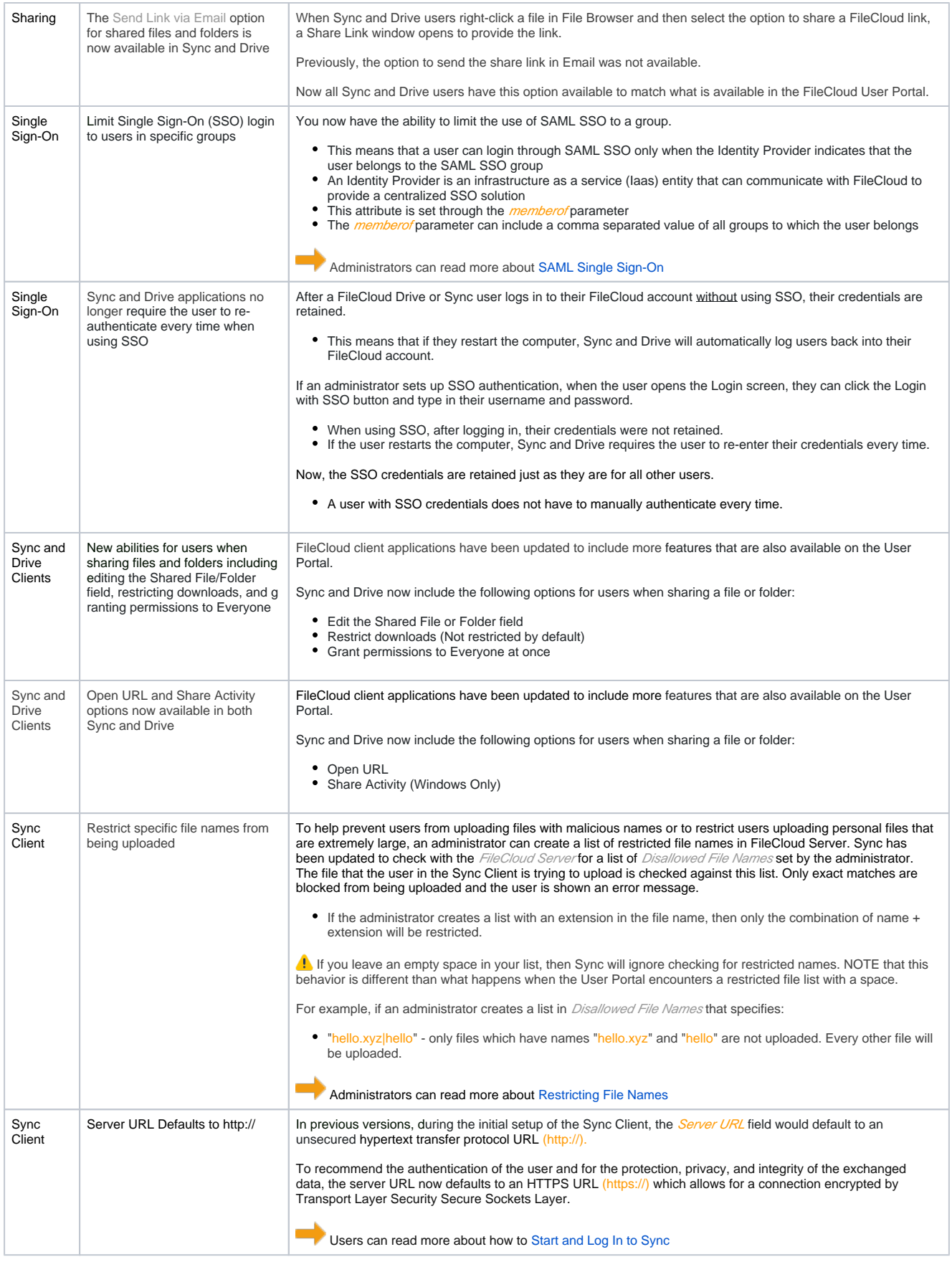

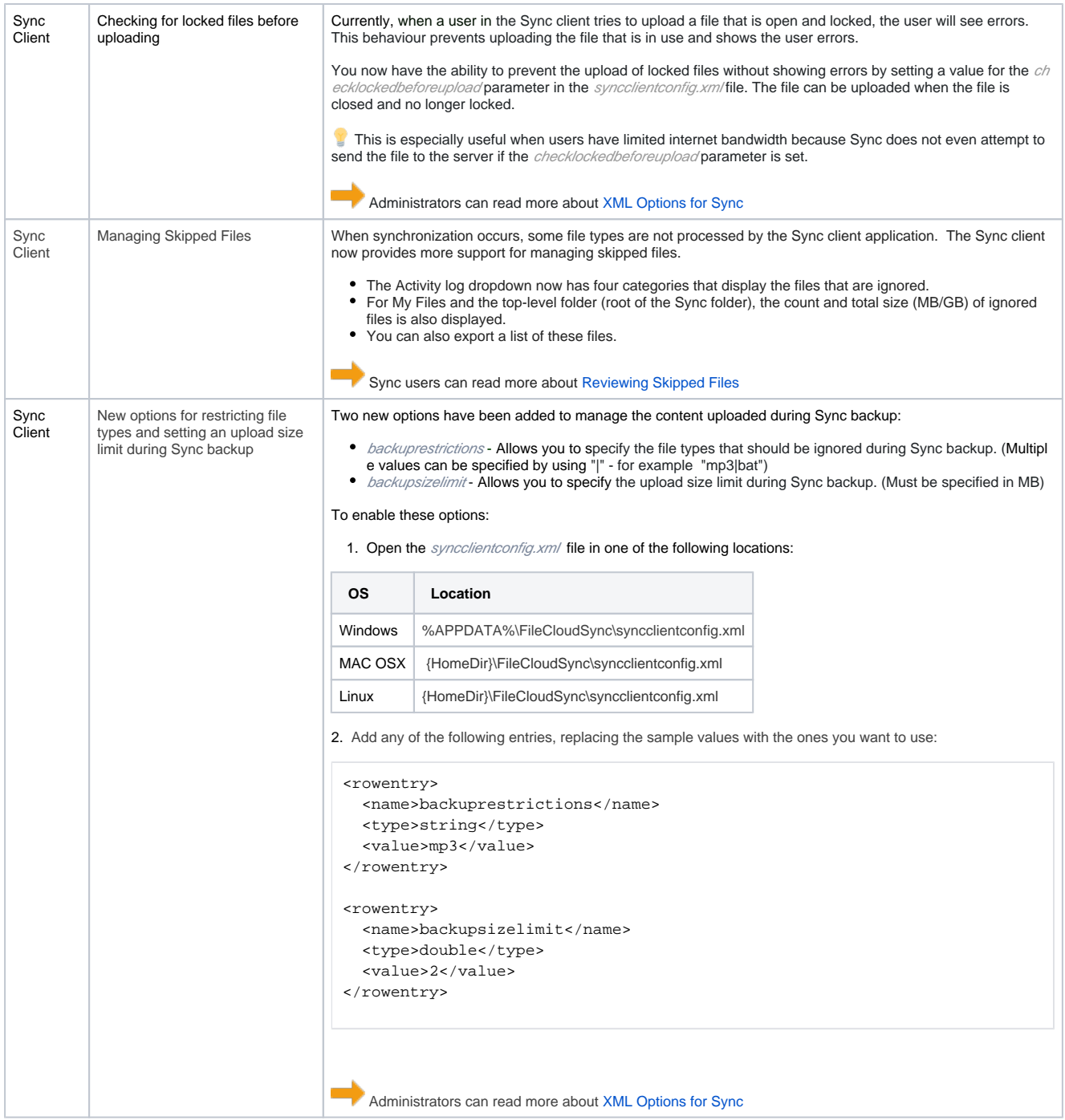

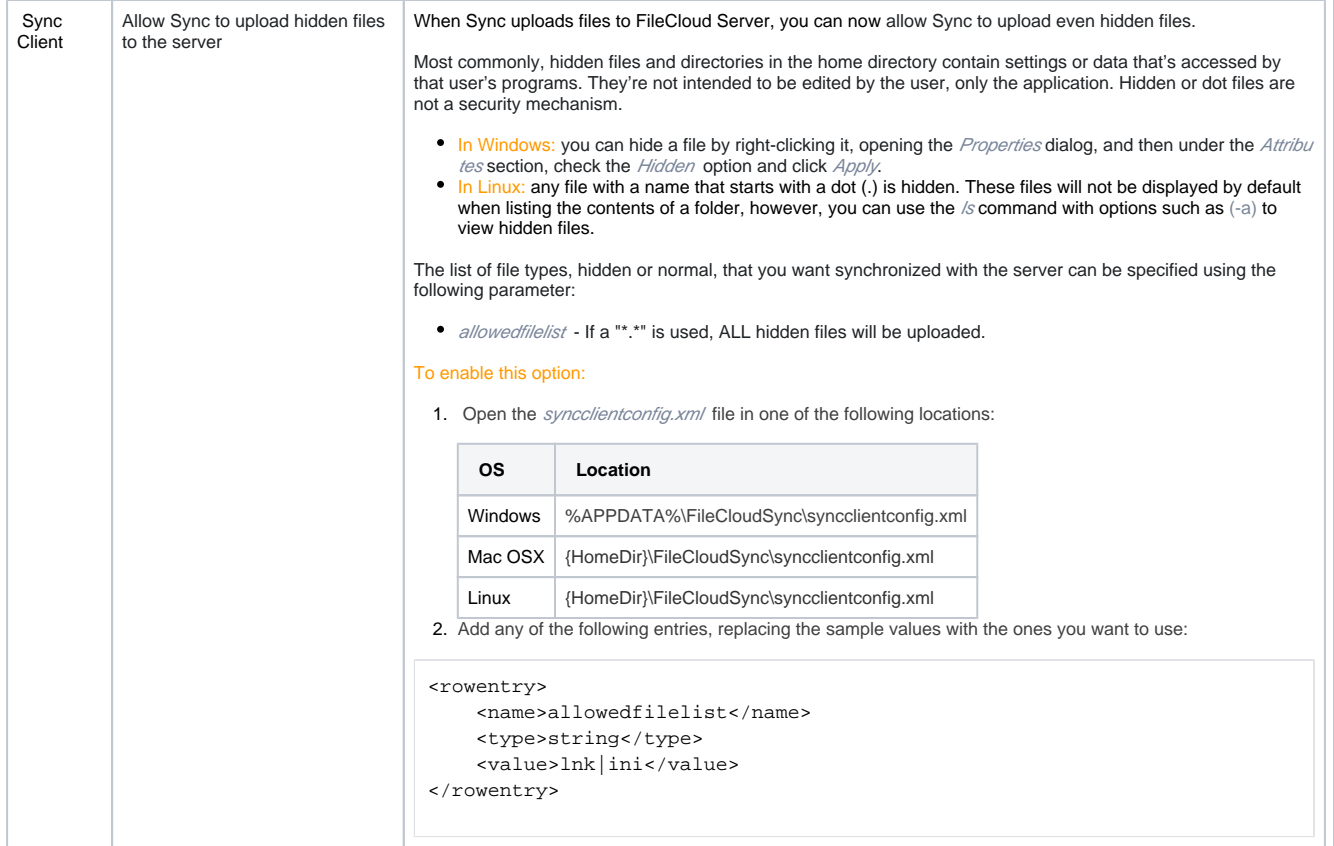

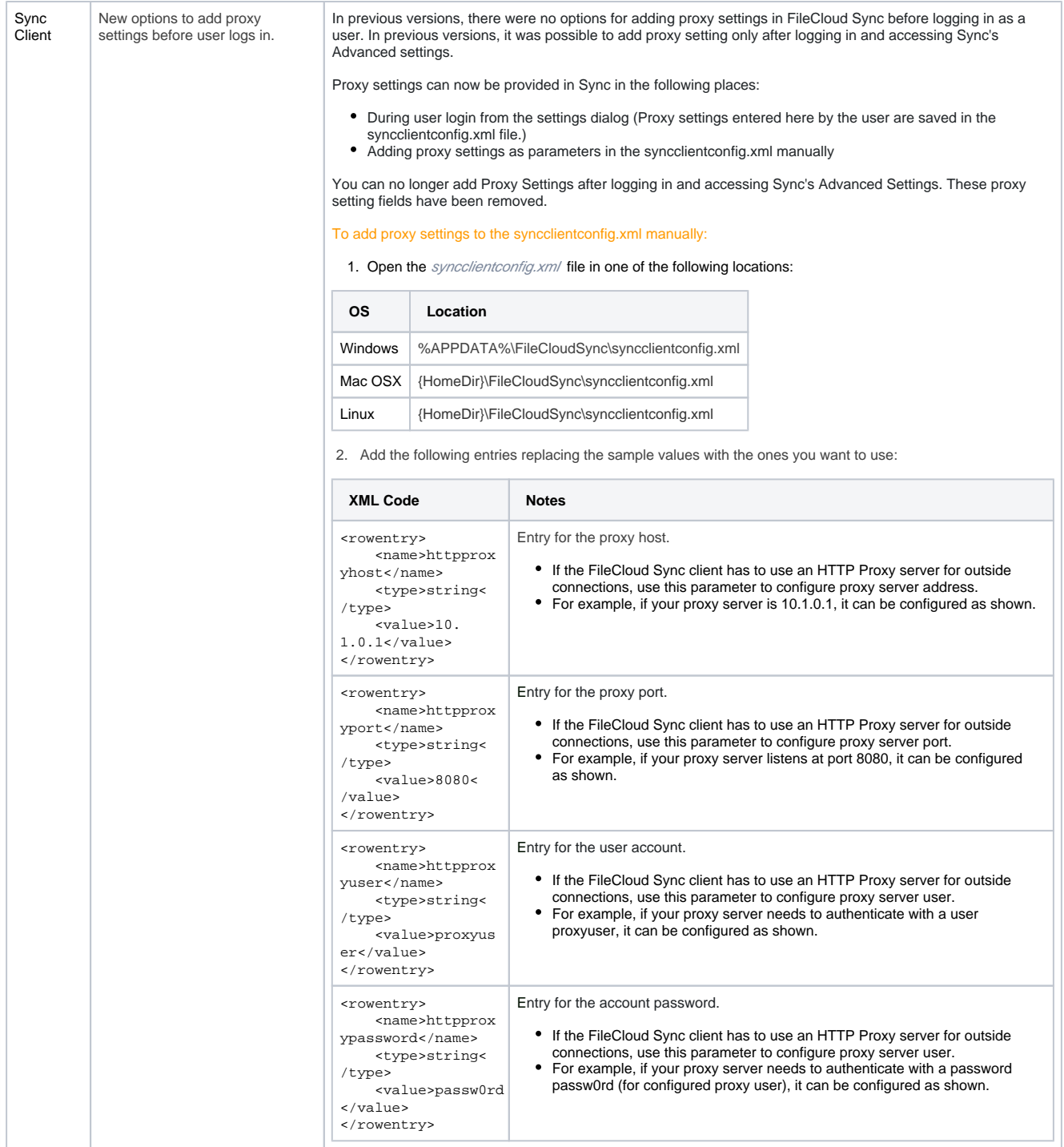

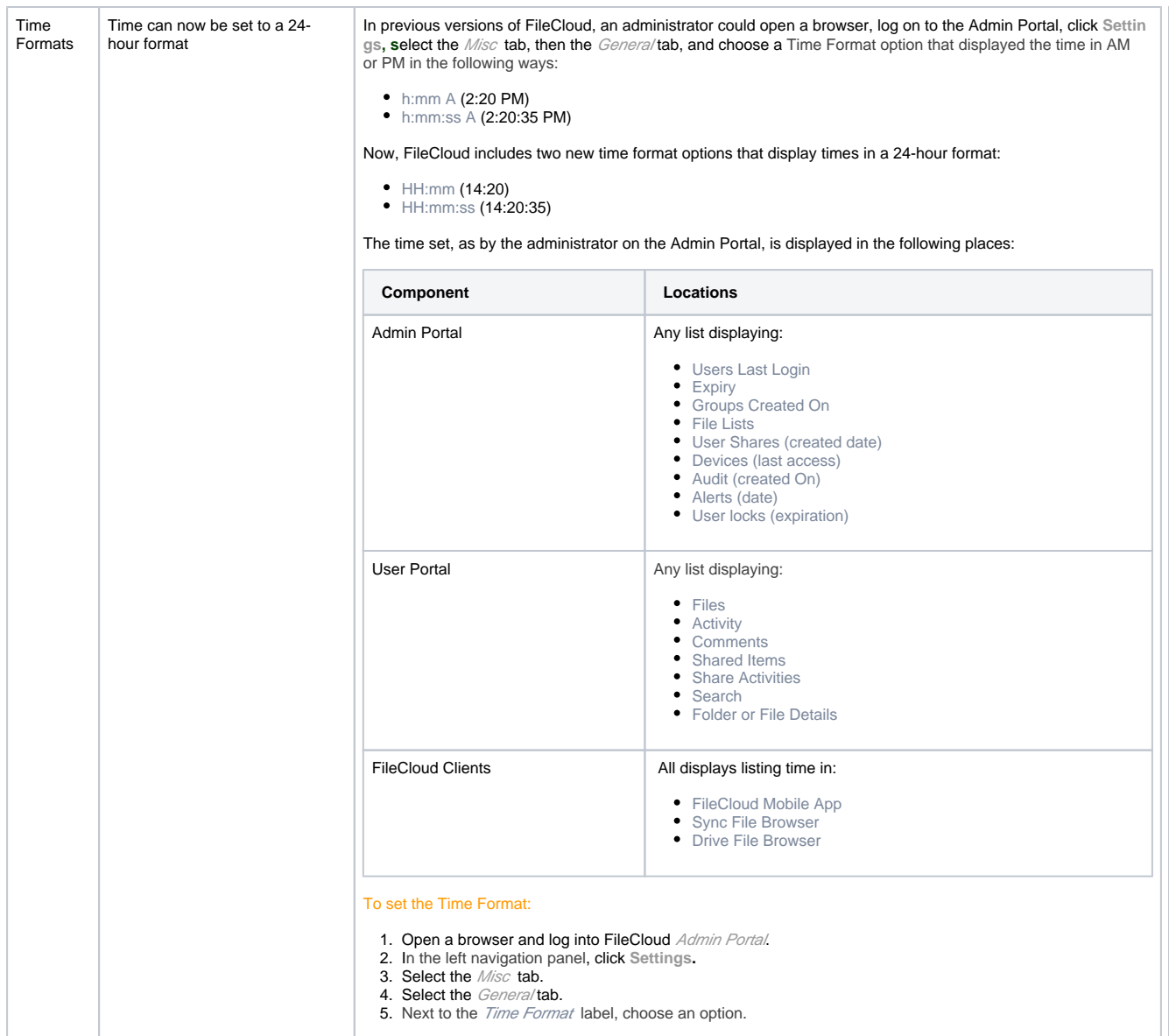

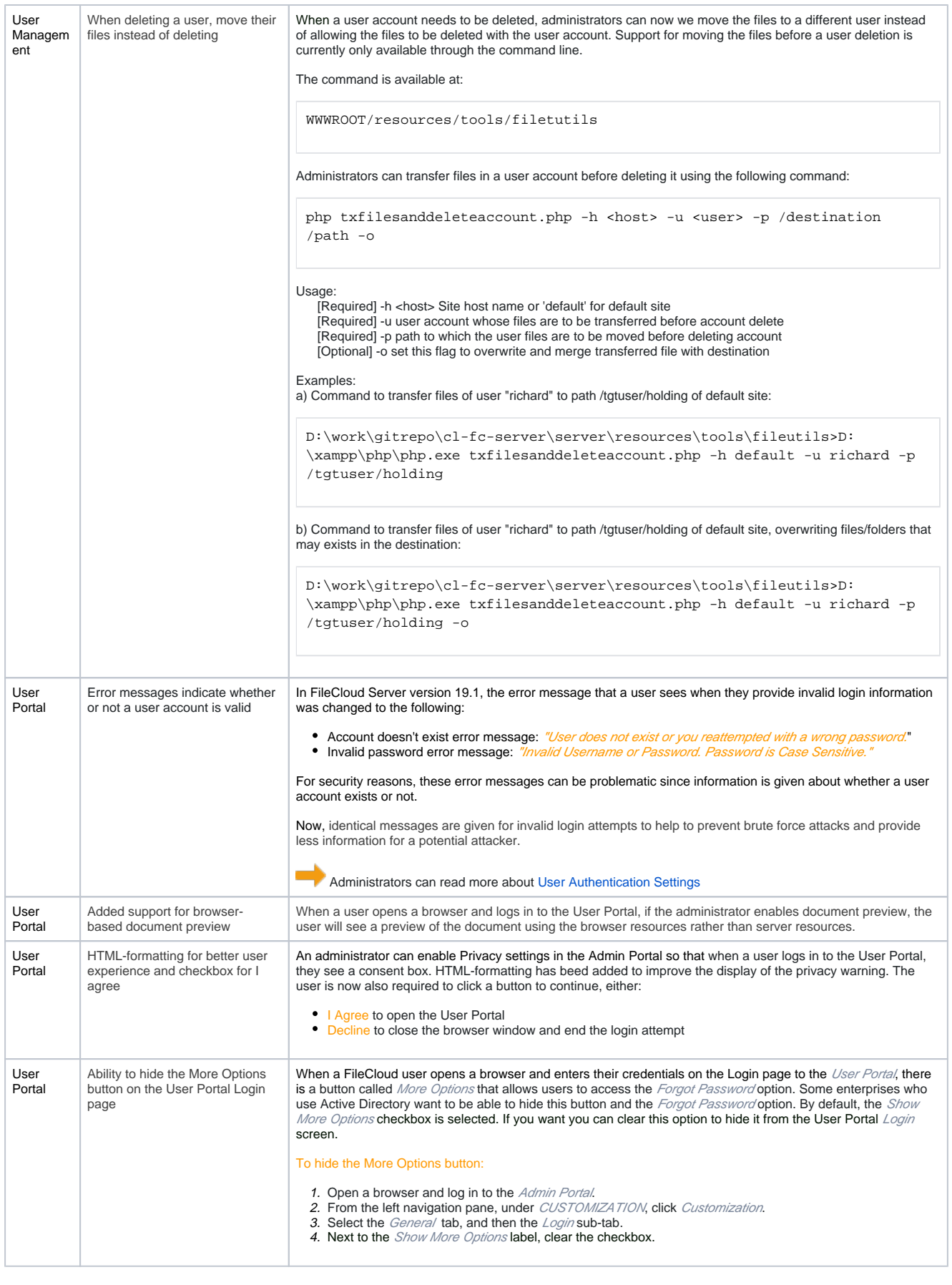

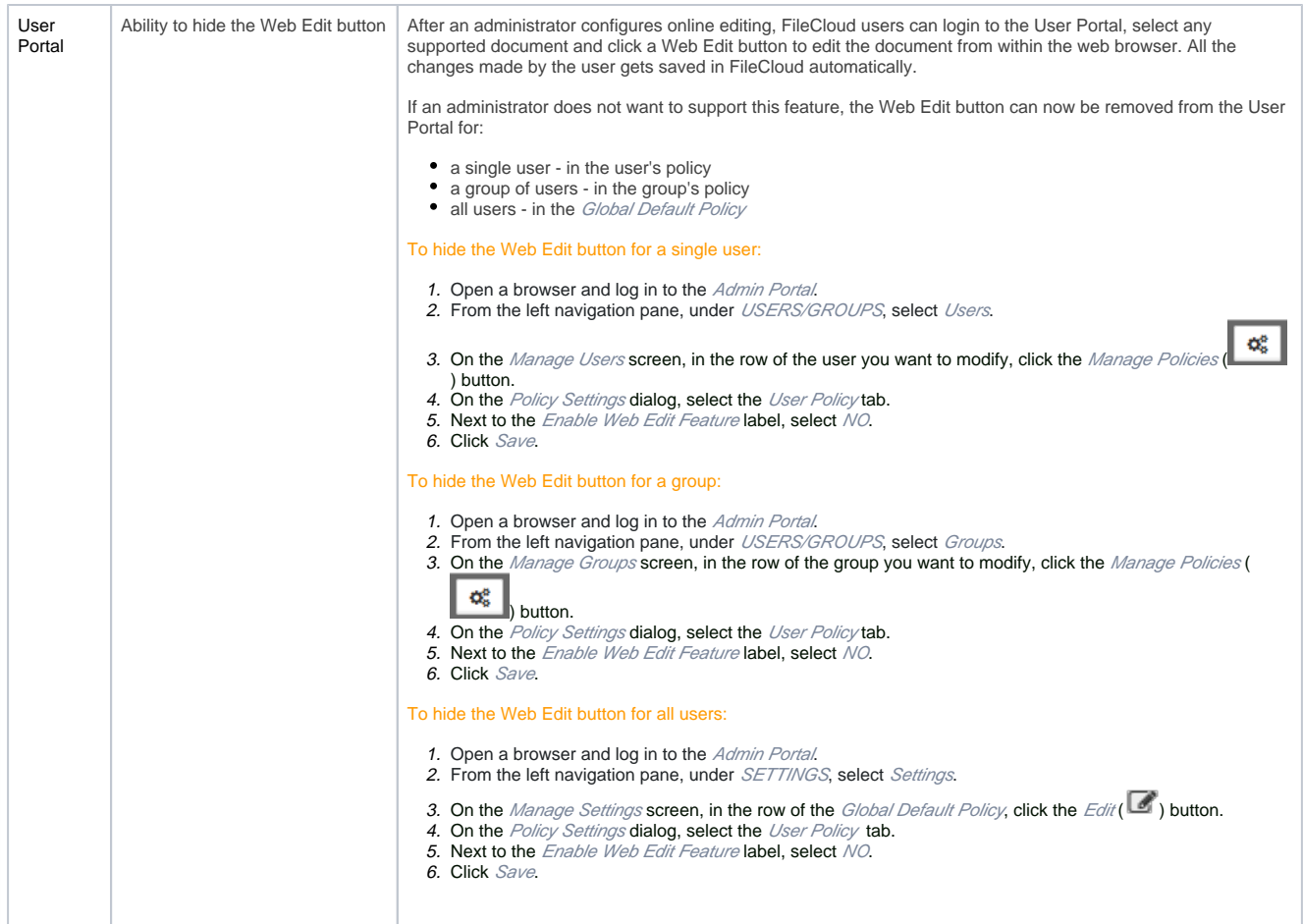

![](_page_19_Picture_140.jpeg)

![](_page_20_Picture_276.jpeg)

## Issues Resolved

<span id="page-20-0"></span>![](_page_20_Picture_277.jpeg)

![](_page_21_Picture_445.jpeg)

![](_page_22_Picture_442.jpeg)

![](_page_23_Picture_458.jpeg)

![](_page_24_Picture_496.jpeg)

![](_page_25_Picture_416.jpeg)

![](_page_26_Picture_372.jpeg)

![](_page_27_Picture_346.jpeg)

![](_page_28_Picture_393.jpeg)

![](_page_29_Picture_562.jpeg)

![](_page_30_Picture_452.jpeg)

![](_page_31_Picture_472.jpeg)

<span id="page-32-0"></span>![](_page_32_Picture_241.jpeg)

![](_page_33_Picture_175.jpeg)

![](_page_34_Picture_188.jpeg)